# 広域スキャンで収集した応答を用いた 全ポート待受型**Web**ハニーポット

加藤 誠也 <sup>1</sup> 森下 瞬  $^1$  田辺 瑠偉 $^2$  吉岡 克成 $^3$  松本 勉 $^3$ 

概要:インターネット上で起きている攻撃を観測することを目的とした,脆弱なネットワークサービスを 模擬するハニーポットが広く運用されている.しかし,Web アプリケーションや Web サービスの多様化 に伴い,標的となっている機器に特有のポートやサービスを動作させないと攻撃を観測できない事例が出 てきている.本研究では,広域スキャンにより収集した応答を用いて Web ハニーポットの観測能力を向 上させる方法を提案する.具体的には,ハニーポットを全 TCP ポートで待受状態とし,これらのポート へのアクセスを観測する.その後,アクセスのあった宛先ポートや HTTP 通信のアクセス先のパス情報 を元に広域スキャンを行い,攻撃対象となっている機器の応答の収集を試みる.そして,ハニーポットに 対して同様の攻撃が観測された際に、収集した応答を用いて攻撃対象を模擬する Web ハニーポットを提 案する.評価実験では,提案手法を用いて実現したハニーポットと既存のハニーポットをそれぞれ単一の IP アドレスを用いてインターネット上に 28 日間公開したところ,提案手法では HTTP リクエスト数が約 28,000件増加し,8088/tcp では,既存のハニーポットでは観測できなかった攻撃を観測することができ た. また, 既存のハニーポットと比べて, およそ 7 倍に当たる 228 件の検体を取得することができた.

キーワード :Web ハニーポット,ネットワーク攻撃観測

# **Web Honeypot with Full Ports Open Using Responses Collected by Network Scan**

KATO SEIYA<sup>1</sup> MORISHITA SHUN<sup>1</sup> TANABE RUI<sup>2</sup> YOSHIOKA KATSUNARI<sup>3</sup> MATSUMOTO TSUTOMU<sup>3</sup>

*Abstract:* Honeypots that simulate vulnerable network services are widely used to observe attacks on the Internet. However, with the diversification of Web applications and Web services running on various connected devices, it is becoming increasingly difficult to observe attacks on specific ports and services on specific target devices. In this study, we propose a method to improve the observability of Web honeypot using responses collected by network scan. Namely, we first prepare honeypots that listen on all TCP ports to observe various incoming requests on these ports. Then, we scan the Internet with sanitized version of these requests to collect corresponding responses from potential target devices. Finally, we deploy the collected responses to the honeypot to emulate the target devices. In the evaluation experiment, we assigned a single IP address to each honeypot and observed the attacks for 28 days. The number of observed HTTP requests increased by about 28,000 and particularly, a new attack on  $8088/\text{tep}$  was observed by the proposed honeypot. Moreover, 228 malware binaries were captured by the proposed honeypot, which is approximately seven times as many as that of the existing honeypot.

*Keywords:* Web Honeypot, Observation of network-attacks

<sup>1</sup> 横浜国立大学大学院環境情報学府 Graduate School of Environment and Information Sciences, Yokohama National University

<sup>2</sup> 横浜国立大学先端科学高等研究院

Institute of Advanced Sciences, Yokohama National University

<sup>3</sup> 横浜国立大学大学院環境情報研究院 /先端科学高等研究院 Graduate School of Environment and Information Sciences,

# **1.** はじめに

IT 技術の発展により,インターネットに接続される機器 の数が爆発的に増加した.しかし,その一方で,様々な機 器やソフトウェアを対象としたサイバー攻撃が増加してい る.このため,脆弱なネットワークサービスやソフトウェ アを模擬するハニーポットの研究開発が進んでいる.ま た,ハニーポットをインターネット上に設置することで, 攻撃者が狙っているサービスや脆弱性の分析,マルウェア 検体の収集が広く行われている.

近年,インターネット上に Web コンソールを持った機 器やソフトウェア,Web コンテンツを公開している IoT 機器が増加しており,HTTP を用いた攻撃が今後も発生す ると考えられる.一般に,ハニーポットの種類はプロトコ ルごとに大別されており,これらの攻撃の観測には HTTP 通信を模擬する Web ハニーポットが有効である.実際に, オープンソースの Web ハニーポットが数多く存在する. 例えば,Dionaea[1] や Glastopf[2] のようにエミュレータ を用いて Web サーバを模擬するハニーポットがある.ま た,phpmyadmin honeypot[3] や Wordpot[4] のような特定 の Web アプリケーションの脆弱性を模擬するハニーポッ トが存在する.これらのハニーポットでは,観測者が攻撃 対象となるサービスや攻撃を観測できるポート番号を事前 に把握しておく必要がある. しかし、昨今では、機器やソ フトウェアが利用するポートが複雑化しており,どのポー トにどのような攻撃が発生するのか把握することが困難 になっている. NICTER のダークネット観測結果 [5] によ ると,通常では使用されないポートへの通信が多数観測さ れており,攻撃対象となる機器やソフトウェアが使用する ポートが多様化していることがわかる.また,エミュレー タにより攻撃対象の動作を模擬するハニーポットは一定の 応答しか返さないため,実際の機器やサービスとは異なる 応答を返す可能性がある.

本研究では,広域スキャンを使用して実ホスト (以下,ホ ストとする ) から応答を取得することで,そのポートやパ スで動作する機器やソフトウェアを模擬する Web ハニー ポットを提案する.具体的には,ハニーポットを全 TCP ポートで待受状態とし,これらのポートへのアクセスを観 測する.その後,アクセスのあった宛先ポートや HTTP 通 信のアクセス先のパス情報を元に広域スキャンを行い,攻 撃対象と思われる機器の応答を収集する. そして、ハニー ポットに対して同様の攻撃が観測された際に,収集した応 答を用いて攻撃対象を模擬する Web ハニーポットを提案 する. また, HTTP リクエスト中の攻撃コードから URL とダウンロードコマンドを抽出して,攻撃元からファイル (以降では,検体と呼ぶこととする) のダウンロードを行う.

評価実験では、提案手法を実現したシステムを 2019年7 月 22 日から 2019 年 8 月 18 日までインターネット上に設 置し,観測した攻撃と検体の分析を行った.また,同期間 に既存の Web ハニーポットをインターネット上に設置し, 観測した攻撃と検体の比較を行った.その結果,提案シス テムでは既存の Web ハニーポットよりも多くの HTTP リ クエストを観測する事に成功した.特に,8088/tcp では既 存の Web ハニーポットよりも HTTP リクエストを 28,000 件以上多く観測することができた.また,同ポートで応答 を変更した際には段階的な攻撃を観測することができ,検 体のダウンロードに成功した.その結果,提案システムで は既存の Web ハニーポットの約 7 倍に当たる 228 件の検 体を取得することができた.

以降では, 2 章で関連研究について述べ, 3 章で広域ス キャンで収集した応答を用いた全ポート待受型 Web ハニー ポットを提案する.そして, 4 章で Web ハニーポットの観 測結果を示すとともに考察を行い, 5 章でまとめと今後の 課題を述べる.

# **2.** 関連研究

ハニーポットはその実装方法から高対話型と低対話型 に分類することができる.高対話型とは,実際に脆弱性を もった機器やソフトウェアを使用することで攻撃の観測を 行う方式である.一方,低対話型とは,エミュレータやス クリプトを用いて攻撃対象の動作を模擬することで攻撃の 観測を行う方式である. そのため、高対話型では、認識し ていない他の脆弱性によって悪用された場合のリスクが高 いが,低対話型と比べて観測能力は高い.

高対話型の Web ハニーポットでは文献 [6] や Honnypotter<sup>[7]</sup> のような,ある特定の Web アプリケーションに対す る攻撃を観測するものが多い. また, bwpot[8] のような, 複数の Web アプリケーションを Docker [9] を用いて構築 し,攻撃の観測を行う高対話型 Web ハニーポットも存在 するが,同時に構築できる Web アプリケーションの数や 観測できる攻撃は限られている.

低対話型の Web ハニーポットでは phpmyadmin honeypot[3] や Wordpot[4] などの特定ソフトウェア を模擬するものや, Dionaea[1] や Glastopf[2] などの Web サーバの動作を模擬するハニーポットが存在する.高対話 型と比べて低コストで安全に運用することが可能だが、ハ ニーポットが模擬する動作は一部のみであるため,実際の 攻撃対象と動作が異なり,攻撃者にハニーポットとして検 知されてしまう可能性がある.文献 [10] では,オープン ソースのハニーポットのシグネチャを作成し,これらがハ ニーポット として検知可能であることを示している. ま た,Web アプリケーションを狙った攻撃を幅広く観測する 低対話型の Web ハニーポットとして WOWhoneypot[11] が存在するが,全ての HTTP リクエストに対してステー

Yokohama National University / Institute of Advanced Sciences, Yokohama National University

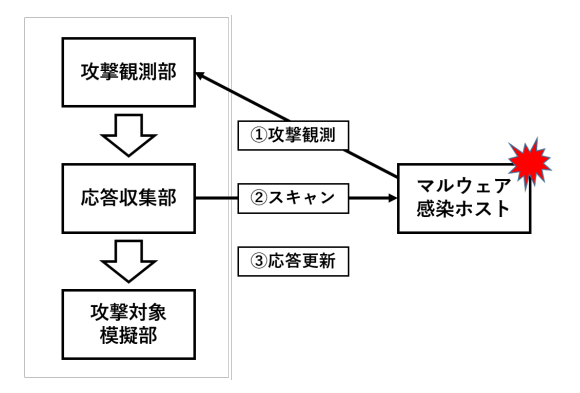

図 **1** 提案手法の基本アイディア Fig. 1 Basic idea of the proposed approach.

タスコード 200 を返すため、攻撃者に攻撃対象の機器やソ フトウェアではないと判断される可能性がある.

低対話型のハニーポットの課題を解決するため、ホス トの応答を模擬するハニーポットが提案されている. 文 献 [12] では IoT 機器を対象とした攻撃を観測するため,イ ンターネット上に存在する IoT 機器応答を学習し模擬する ハニーポットを構築している.しかし,応答の模擬を行う 対象が一部のポートの IoT 機器に限られており,観測でき る攻撃は限定されている.また,全ポートで攻撃を観測す るハニーポットが提案されている. 文献 [13] では、全ての TCP ポートで 3 ウェイハンドシェイクを行う handshaker を構築し,サイバー攻撃の観測を行なっている.しかし, その後の応答は設定されておらず,サーバの応答内容に よって条件分岐を行う攻撃は観測できないと考えられる.

本研究では,ホストの応答を模擬するハニーポットを構 築し,全てのポートで攻撃の観測を行うことでより多様な 攻撃の観測を行う. また, IoT 機器によらない, Web アプ リケーションを対象とした応答の模擬を行う.

# **3.** 広域スキャンで収集した応答を用いた 全ポート待受型 **Web** ハニーポット

本章では,広域スキャンにより収集した応答を用いて,そ のポートやパスで動作する機器やサービスを模擬する Web ハニーポットを提案する.以降では,3.1 節で提案手法の 基本アイディアを説明し,3.2 節で提案手法の実現形態の 一つである,広域スキャンで収集した応答を用いた全ポー ト待受型 Web ハニーポットシステムについて説明する.

# **3.1** 基本アイディア

マルウェアの感染経路の一つに,ネットワークサービス の脆弱性を突いてマルウェア感染を引き起こすリモートエ クスプロイト攻撃がある. 攻撃者は、感染を拡大するため に広範囲の IP アドレスをスキャンする場合が多い.また. スキャンの宛先となる IP アドレスは無作為に選ばれる場 合が多い.このため,ハニーポットなどを用いて攻撃を観

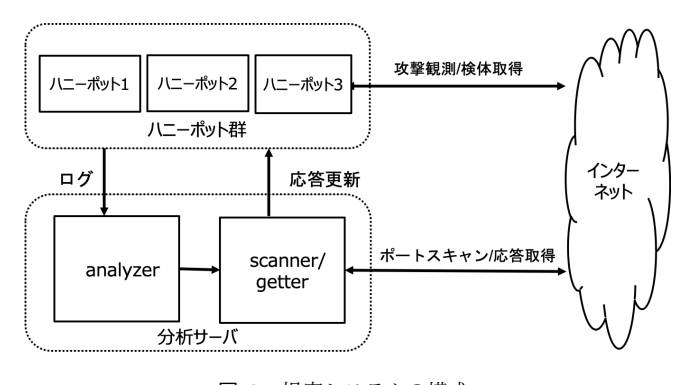

図 **2** 提案システムの構成 Fig. 2 Configuration of the proposed system.

測することができる.しかし,機器やソフトウェアが利用 するポートの複雑化に伴い,どのポートにどのような攻撃 が発生するのか把握することが困難になっており、ハニー ポットの観測能力の向上が求められている.そこで,広域 スキャンの結果を用いてハニーポットの応答を更新するこ とで,インターネット上に存在する様々な機器の動作を模 擬する方法を提案する. 図 **1** に提案システムの基本アイ ディアを示す. 提案手法は, (1) 全 TCP ポートで攻撃の 観測を行う攻撃観測部 ,(2) アクセスのあったネットワー クに対してスキャンを行うことで応答を収集する応答収集 部,(3) ホストの応答を用いて攻撃対象を模擬する攻撃対 象模擬部から構成され,Web ハニーポットの観測能力を向 上させることを目的とする.以降では,提案手法の構成要 素について説明する.

## **3.1.1** 攻撃観測部

インターネット上の攻撃の実態を把握するためには、実 際にその攻撃を観測する必要がある.観測した攻撃を分析 することでどのような機器やソフトウェアが攻撃の対象と なっているのか,どのような脆弱性が悪用されているのか を把握することができる.攻撃者は,インターネット上に 存在する攻撃対象を発見する際や感染の拡大を行うために, ネットワークスキャンやコネクション確立時の応答を見て ホストの判別を行なっている場合が多い. 近年, 機器やソ フトウェアが利用するポートが多様になってきているた め,攻撃者は攻撃対象が用いるポートに対して通信を行っ ていると考えられるが,どのポートにどのような攻撃が発 生するのかを事前に把握することは困難である。 よって, 攻撃観測部では全ポート待受型ハニーポットを用いてイン ターネット上で発生している多様な攻撃の観測を行う.

### **3.1.2** 応答収集部

ハニーポットの技術が広く使用されるようになった現在, 攻撃者は対象のホストがハニーポットか否か,調査を行う 可能性がある. つまり、ハニーポットの挙動が攻撃対象と 異なる場合には攻撃を行わない可能性がある. このため, 攻撃対象を正しく模擬する必要がある.インターネット上 の通信は,一方からの要求に対する他方からの応答で成り

立っており、攻撃観測部で観測した攻撃情報を元にネット ワークスキャンを行い,ホストの応答を収集する方法や, Web ブラウザを用いて応答を収集する方法などがある.

# **3.1.3** 攻撃対象模擬部

応答収集部で取得した応答を,攻撃観測部で観測した攻 撃の応答として用いる.このように,攻撃対象の応答をハ ニーポットの応答として用いることで,攻撃対象の動作を 模擬することが可能である.

# **3.2** 広域スキャンで収集した応答を用いた全ポート 待受型 **Web** ハニーポットシステム

本節では,提案手法の実現形態の一つである,広域スキャ ンで収集した応答を用いた全ポート待受型 Web ハニーポッ トシステムについて説明する(以降では,提案システムと 呼ぶこととする). 図 **2** に提案システムの構成を示す. 4 章の実験では,実験を効率的に行う目的から攻撃観測部と 攻撃対象模擬部を同一のマシン上で実装した. このため, 提案システムはインターネット上で起きている攻撃を観測 するハニーポット群と,観測できた攻撃を分析してアクセ ス元ネットワークに対してスキャンを行い,ハニーポット の応答を更新する分析サーバから構成される. 以降では, 各構成要素について説明する.

### **3.2.1** ハニーポット群

ハニーポット群は,インターネット上に設置された複数 の Web ハニーポットから構成され、ある IP アドレスで観 測された全通信を iptables を用いてハニーポットに転送す ることで全ポートでの攻撃観測を行う.各ハニーポットは python3 を用いて HTTP 通信を行う簡易的な Web サーバ であり,デフォルトでステータスコード 200 と文字列「It Works!」を応答する仕組みとなっている.また,HTTP リ クエストに wget/curl コマンドと URL が記述されていた 場合,攻撃元から検体をダウンロードする機能を実装して いる. 加えて、一日ごとに分析サーバに観測ログを転送す るとともに,分析サーバの結果を Web ハニーポットの応 答に反映する機能を実装している.

各 Web ハニーポットの応答は,Session table を用いて管 理される.**表 1** に Session\_table の例を示す.Session\_table は、ハニーポットで攻撃を観測したときの待受ポート,ホ ストより取得したレスポンスヘッダ (HTTP メソッド,パ ス,ステータスコード)とレスポンスボディからなるハ ニーポットの応答とその応答を返した後にアクセス元ホ ストの動作により決定される評価値 (value) から構成さ れる. ここで、ハニーポットが応答を返した後、アクセス 元ホストから再度アクセスがあった場合,アクセス元ホス トに何らかのアクションを発生させる応答であると判断 して、value に高い値を設定することとする. 具体的には, Session table に保存されているポートとパス (以降,アク セス URL と呼ぶことにする. ) へのアクセスが発生した

表 1 Session\_table Table 1 Session\_table.

|                   |             | Header |                      |             | Body                  |       |  |
|-------------------|-------------|--------|----------------------|-------------|-----------------------|-------|--|
| Port              | Method      | Path   | $(md5 \text{–hash})$ | Status_code | $(md5 \text{.} hash)$ | Value |  |
| 8888              | <b>GET</b>  | hoge   | 7381vdh7             | 200         | $281$ bdywd $1$       |       |  |
| $^{\prime\prime}$ | <b>POST</b> | fuga   | 6132ens7             | 404         | 173hwdd1              |       |  |
| 9000              | GET         |        | $2353c$ fw $1$       | 403         | 938kavh1              |       |  |

場合,保存されている応答をランダムで返す. そして,応 答を返した後に同一アクセス元ホストからアクセスが発生 するか否かを確認し、発生した場合は2を、発生しない場 合は 1 を設定する. なお, value が 0 である応答はまだ一 度も使用していない未評価の応答であり,優先的に応答と して返されるように設定している. 応答の設定方法につい てはさらなる検討が必要であるが, 4 章の実験では,次の 設定で応答を行った.

- (1) value=0, あるいは, 評価値が高いものをランダムな 確率で返す
- ( 2 ) 評価値が低いものは今後応答には使用しない

# **3.2.2** 分析サーバ

分析サーバは,ハニーポット群のログ分析を行う **analyzer** と,インターネット上へのスキャンを行う **scanner**, ホストの応答を取得する **getter** から構成される.

## *•* **analyzer**

analyzer では一日に一度,ハニーポット群からログと 検体を収集する.そして,一日分のログからアクセス URL が同じ HTTP リクエストを抽出し, 送信元 IP ア ドレス数を算出する. このうち,ある程度攻撃の規模 が大きいと考えられる HTTP リクエスト,つまり,送 信元 IP アドレス数が一定数以上であった HTTP リク エストを scanner に送信する. また、収集した検体は VirusTotal [21] を用いて解析し、結果を保存する. 加 えて、ハニーポット群の Session\_table を同期し、評価 値の更新を行う.

*•* **scanner**

scanner では, analyzer から受け取った HTTP リク エストの送信元 IP アドレスとその周辺ネットワーク (/16), ハニーポット群が設置されている IP アドレス の周辺ネットワーク (/16) に対して, masscan [22] を 用いて広域スキャンを行う.なお,この時のスキャン 先ポートは,ハニーポットが攻撃を観測した際のアク セス URL に含まれていたポートである.ハニーポッ トに通信を行ってきたホストはマルウェア感染してい る可能性があり,その周辺ネットワークにもマルウェ ア感染ホストが存在する可能性がある. また,ハニー ポットが設置されているネットワークの周辺に攻撃対 象となり得るホストが存在する可能性があるため,こ

表 **2** 実験結果 **Table 2** Experimental result .

|        | region1          | region1   | region2   | region3               |
|--------|------------------|-----------|-----------|-----------------------|
|        | honeypot(normal) | honeypot1 | honeypot2 | honeypot <sub>3</sub> |
| regest | 71,797           | 100,872   | 67,519    | 63,011                |
| ipaddr | 1,569            | 1,579     | 2,753     | 2,966                 |
| sample | 30               | 183       | 177       | 101                   |

れらをスキャン対象とする.

*•* **getter**

getter では,広域スキャンにおいてポートが開いてい ることを確認できたホストに対し,HTTP リクエスト を送信してその応答を保存する.このリクエストは, analyzer で分析を行なった際に出力された HTTP リク エストのアクセス URL に対して行う. 通信の結果, 得 られたレスポンスヘッダ,レスポンスボディ,ステータ スコードからなる応答を保存し,同時に Session table の更新を行う. レスポンスヘッダ, レスポンスボディ はそれぞれハッシュ値 (md5) に変換した後に対応づ けて保存する.なお,レスポンスヘッダをそのままハ ニーポット群の応答として用いると,正常に応答を行 えない場合があるため,Content-Length などの一部の フィールド情報を削除して保存している. また, getter で用いる HTTP リクエストは、ハニーポット群で観 測した攻撃を元に作成しているため,外部に攻撃を行 う可能性がある. そのため、実際に送信する HTTP リ クエストのヘッダ,データ部は攻撃とならないよう自 作し、アクセス URL を手動確認することで、エクス プロイトが含まれないようにしている.

# **4.** 評価実験

本章では,提案システムをインターネット上に設置する ことで, HTTP リクエストや攻撃の観測, 検体の収集を行 なった結果を説明する. また, 既存の Web ハニーポット で観測された攻撃と検体の比較を行った結果を説明する. 以降では,4.1 節で実験方法を説明し,4.2 節で実験結果を 説明する.

## **4.1** 実験方法

提案システムのハニーポット群を 2019 年 7 月 22 日から 2019 年 8 月 18 日までの 28 日間,クラウドサービスの一種 である AWS [23] 上に設置した.観測には全 TCP ポート 待受け,Session table によって応答を適宜変更する 3 つの ハニーポットを用いた.また,ハニーポットは全て異なる リージョンにて作成した.加えて、比較分析を行うため, 既存の Web ハニーポットを AWS に設置した. なお, 提案 システムの分析サーバは ISP 回線上に設置し,スキャンや その応答の取得を行う旨と我々の連絡先を明記した Web ページを用意した上で,ホストへのスキャンを行なった.

## **4.2** 実験結果

ハニーポット群で観測した HTTP リクエスト数,ユニー クな IP アドレス数, 検体数の結果を表 2 に示す. 以降 では,提案システムの Web ハニーポットを honeypot1 , honeypot2 ,honeypot3,既存の Web ハニーポットを honevpot(normal) と呼ぶこととする. 同一リージョンに設置 した honeypot1 と honeypot(normal) を比較した場合, ど ちらのハニーポットにおいても同様のポートに HTTP リ クエストが届いているが, honeypot1 がより多くの HTTP リクエストを観測し,より多くの検体を取得できていた. どちらのハニーポットも,Web サーバがデフォルトで動 作する 80/tcp 番ポート周辺や,関連した 8000/tcp 番ポー ト周辺で多くのリクエストを受けおり, 特に, 8088/tcp に おいて,提案システムでは,既存の Web ハニーポットと 比べて 28,000 件もの多くの HTTP リクエストを受けてい た.加えて,IoT 機器を狙った Mirai やその亜種による通 信と考えられる 60001/tcp 番ポートや 52869/tcp 番ポート へのリクエストが多く観測できていた.

# **4.2.1** エフェメラルポートへの攻撃

一般に,HTTP 通信の多くはウェルノウンポートであ る 80/tcp 番ポートが用いられるが,近年の機器やソフト ウェアでは 1024 番ポートから 65535 番ポートのエフェメ ラルポート [14] を利用する場合がある.実際に、ハニー ポット群のエフェメラルポートでのみ観測した攻撃の事 例を 表 **3** に示す.6780/tcp 番ポートへのリクエストでは, CDN 構築ツールである fikker[15] に対するログイン試行が 行なわれ,POST のデータ部にユーザ名とパスワードが確 認された. また, 40424/tcp 番ポートへのリクエストでは, Hanbang[16] 製の IP カメラの脆弱性(CVE-2017-14335) を狙ったと思われる攻撃が観測された.さらに,40001/tcp 番ポートや 60001/tcp 番ポートでは,ディレクトリトラ バーサルによる攻撃や OS コマンドインジェクションなど, マルウェアと考えられるファイルのダウンロードやその実 行コマンドが記載された攻撃が観測された.

上記で述べた攻撃事例は,ハニーポット群でのみ観測さ れた攻撃であるが、該当するアクセス URL の応答は変更 していない. また、他のアクセス URL の応答を変更した こととの明確な因果関係は確認できていない.

# **4.2.2** 広域スキャンで収集した応答

観測期間内にスキャンの対象となり,攻撃対象模擬部の Session\_table に反映したポート, メソッド, パス, スキャ ン結果数,応答の取得数の一部を**表 4**に示す. スキャン対 象となったポートは,複数のホストからのリクエストが多 かったポートであり,Web サーバがデフォルトで動作す る 80/tcp 番ポートに関連した 8000/tcp 番台のポートをは じめ, Oracle WebLogic が使用する 7000/tcp 番台のポー

# 表 **3** エフェメラルポートへの攻撃

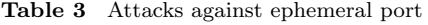

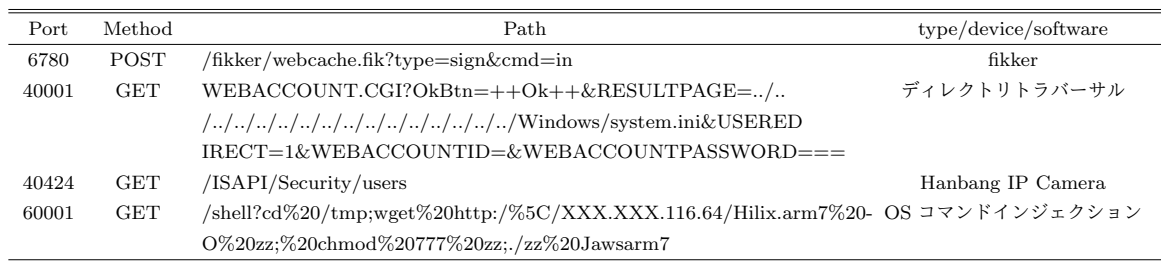

#### 表 **4** 広域スキャンで収集した応答

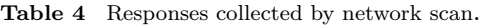

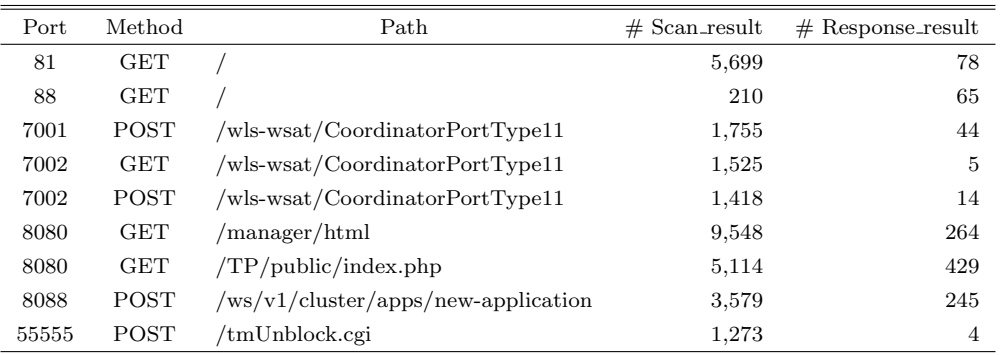

## 表 **5** 提案システムで取得した検体 **Table 5** Collected samples

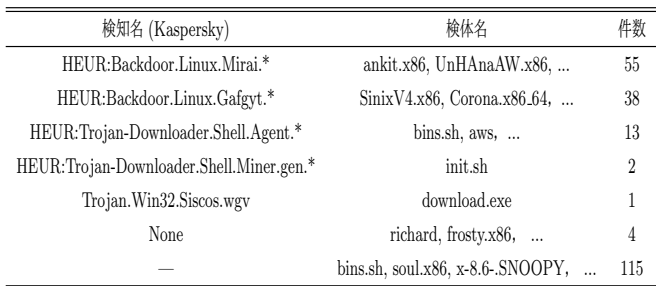

ト,Cisco/Linksys ルータのファームウェアで利用してい る tmUnblock.cgi を狙った攻撃などが対象となった.

# **4.2.3** ハニーポットで取得した検体

観測期間内に提案システムで取得した検体は 228 件であ り,このうち VirusTotal で1つ以上のアンチウイルスソフ トで検知されたものは 112 件であった.また,検知レポー トが得られなかったものが 115件あった. VirusTotal の検 知結果を**表 5** に示す.取得した検体の多くは IoT 機器を攻 撃対象とする Mirai や Gafgyt に分類されており,IoT 機 器を狙った攻撃が観測されていたことがわかった.

# **5.** 考察

#### **5.1** 提案システムでのみ観測された攻撃

同一リージョンに設置したハニーポットのうち,提案シス テムを用いて応答を変更したハニーポットでは,既存の Web ハニーポットよりも多くのリクエストを観測することがで

## 表 **6** 攻撃対象機器を模擬した高評価値の応答

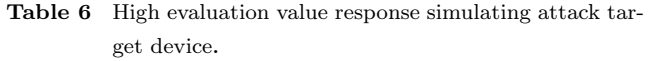

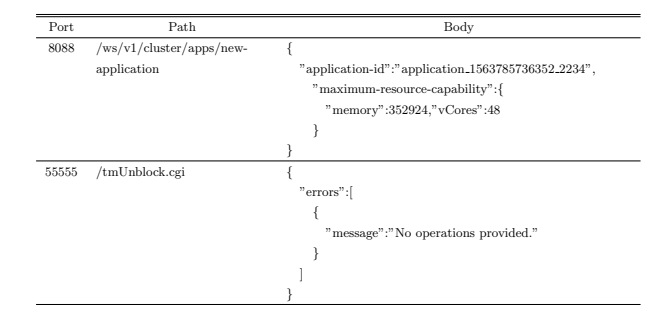

きた.特に,提案システムでは 8088/tcp 番ポートへの攻撃 を多数観測する事ができた . 当該ポートへのリクエストログ を確認してみると"/ws/v1/cluster/apps/new-application " へのアクセスが多く発生しており、広域スキャンの応答を ハニーポットに反映することで,"/ws/v1/cluster/apps " へのリクエストが発生していた.これらのリクエストは Apache Hadoop[17] の ResourceManager に対する攻撃で あると考えられ,後者のリクエストでは,データ部に検体 のダウンロードコマンドが確認された。したがって、攻撃 者は応答の内容を確認して任意のコマンドが実行可能であ るか判別していることが予想される.このような攻撃は評 価実験の観測期間ではこの1件のみであったが, ハニー ポットの応答によって攻撃を行うか判断するリクエストは 他にも存在することが考えられるため,引き続き調査を行 なっていく必要がある.

表 **7** 応答を変更することで取得できた検体

**Table 7** Collected samples(only proposed system)

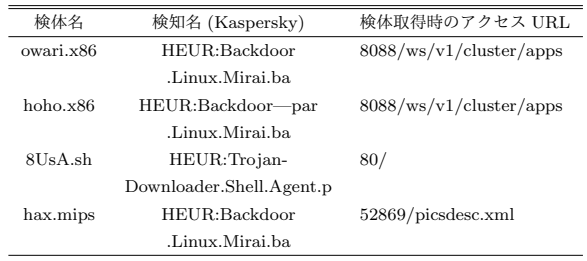

## **5.2** 攻撃対象機器を模擬した応答

広域スキャンを用いてホストから取得した応答のうち,評 価値(value)が高いと判断された応答の一部を 表 **6** に示す. これは,アクセス URL が"8088/ws/v1/cluster/apps/newapplication"に対する応答のうち,評価値が高くなった応 答である.応答の内容は Apache Hadoop の Cluster New Application API[18] と同様のものと思われ、攻撃対象と なっているソフトウェアの応答を模擬できていると考えら れる.また,アクセス URL が"55555/tmUnblock.cgi"に 対しての応答では,ハニーポットで変更した応答の全てで 評価値が高くなっていた.これは同じアクセス元ホストが 応答の種類のよらず,同じアクセス URL に対して GET, POST メソッドの HTTP リクエストを連続して送信して きているからだと考えられる.

### **5.3** 応答を変更することで取得できた検体

提案システムで取得した検体のうち,提案システムで 応答を変更した場合にのみ取得できた検体の一部を 表 **7** に示す. 取得できた検体の多くは Apache Hadoop に対す る攻撃を観測した際に取得できたものであった. Apache Hadoop は分散処理ミドルウェアであり,通常は Linux サー バで利用される. しかし, VirusTotal の検知結果から, 取 得した検体の多くは IoT 機器を狙った Mirai や Gafgyt マ ルウェアであった.このことから,IoT 機器を狙っていた マルウェアの亜種が,Linux サーバも攻撃対象にし,利用 されていると予想される.

# **5.4** ハニーポット検知の可能性

同一の応答で全ポート待受を行う攻撃観測部は,通常の Web サーバの挙動と大きく異なるため、攻撃者にハニー ポットであると検知されてしまう可能性が高い.一方で, 攻撃対象模擬部ではアクセス URL によって応答が変化す るため,ハニーポットであると検知される可能性が低くな ると考えられる.

今回の実験では,攻撃観測部と攻撃対象模擬部は共通で あったが,異なるネットワークに構築することも可能であ るため,両者でハニーポットとして検知され得る可能性が どの程度変化するのか,対象のホストがハニーポットか否

かを判断するサービスである Honeyscore [24] を利用して 調査を行なった.Honeyscore では既知のハニーポットの 特徴量とホストの挙動を比較し、ハニーポットである度合 いを 0.0 から 1.0 のスコアで算出している.

2019 年 8 月 11 日から 2019 年 8 月 18 日まで,Honeyscore を用いてハニーポット群を定期的に調査したところ, honeypot1, honeypot2, honeypot3 のスコアは  $[0.3, 0.8, 0.3]$ と一定値であった.同様に,2019 年 8 月 16 日に設置し た既存のハニーポットを調査したところ,スコアは 0.3 で あった. ここで, honeypot2 が比較的高いスコアとなり, ハニーポットとして検知された可能性がある. ハニーポッ ト群の応答はアクセス URL によってランダムであるため, 収集した応答の中に既知のハニーポットの応答が存在し, Honeyscore の調査時に該当の応答を返してしまったこと 考えられる.honeypot1 と honeypot3 については,既存の Web ハニーポットと同様の値を示したが,これはハニー ポットを設置した時間が短く,応答の変化の差が少ないこ とが考えられるため,今後も引き続き調査を行なっていく.

#### **5.5** 提案手法の限界

提案手法では HTTP 通信に注目して攻撃の観測を行なっ ているが,文字列ベースのデータの送受信を行う通信プロ トコルであれば,HTTP 通信と同様に攻撃対象機器の模擬 が可能である.一方,応答のみならず,機器やソフトウェ ア特有の動作や画面遷移,任意コマンドの実行結果を判別 条件に含んでいる攻撃については,攻撃対象機器の動作を 模擬をできない場合がある.

評価実験では,スキャン先ネットワークを限定している が,得られる応答の数が少ない場合や攻撃対象となり得る ホストが存在しない場合も考えられる. このため、スキャ ン先ネットワークへの負荷を考慮しつつ,さらに広範囲な スキャンを行うことでより多くの応答を観測することがで きる.また,デファクトスタンダードとして使用されてい るポートであれば, shodan[19] や censys[20] といった公的 なスキャンサービスを用いてスキャン結果を入手し,利用 することが可能である .

#### **5.6** 研究倫理

本研究では、観測した攻撃情報をもとにインターネット 上に存在するホストに対してネットワークスキャンを行っ ている.そのため,送信される HTTP リクエストが外部 への攻撃となる可能性がある.また,広範囲にネットワー クスキャンを行うため,スキャン先のネットワークに負荷 をかけてしまう可能性がある.そこで,本研究では以下の 対策を行なっている.

- ( 1 ) HTTP リクエストについて
	- ハニーポットで観測した攻撃情報をもとにホストに対 してスキャンを行っているが,送信される HTTP リ

クエストによっては外部への攻撃となってしまう可能 性がある.そこで,ログイン試行やエクスプロイトが 含まれる可能性があるクエリ文字列を取り除き,リク エストヘッダ,データ部を自作している. また,送信 する HTTP リクエストは手動で確認し、不正なリク エストとならないことを確かめている.

(2) ネットワークスキャンの影響について

広範囲にネットワークスキャンを行うため,スキャン 先ネットワークによっては帯域を圧迫してしまう可能 性がある.そこで,スキャンレートを 10,000pps 程度 に抑え,スキャンに使用するサーバの IP アドレスを 固定し,スキャンを行なっている旨やその目的,また, 連絡先を明記した Web サーバをたてることで,連絡 があった際に,特定のネットワークをスキャン対象か ら外すことができるようにしている.

# **6.** まとめと今後の課題

広域スキャンによりホストから収集した応答を用いて, Web ハニーポットの観測能力を向上させる手法を提案し た.提案手法を実現したシステムを 2019 年 7 月 22 日から 2019 年 8 月 18 日までインターネット上に公開したところ, Apache Hadoop や Cisco/Linksys ルータのファームウェ アを狙った攻撃を観測することに成功した. また、提案シ ステムでは,既存のハニーポットよりも 28,000 件ほど多く の HTTP リクエストを観測した. 8088/tcp では, 既存の ハニーポットでは観測できない,応答によって分岐を行う 攻撃を観測し,より多くの検体を収集することができた.

今後は HTTP リクエストを行う際のヘッダや POST の データ部に,ハニーポット群で観測できた攻撃情報を適切 に使用できる機能を追加し,ホストの応答が正常に得られ るように工夫を行う.また,現在の提案システムはランダ ムに応答を返すが,ホストから得られる応答の数が膨大に なる場合があるため、応答に優先順位をつけるなど、応答 のアルゴリズムについて改良を行う. 収集した検体では, Mirai や Gafgyt といった IoT 機器を攻撃対象としていた マルウェアの亜種が,Linux サーバを狙った攻撃に利用さ れていたため,マルウェア動的解析を行うことで攻撃者の 意図をより明確に把握し,攻撃への対策を講じる.

謝辞 本研究成果の一部は、国立研究開発法人 情報通 信研究機構 (NICT) の委託研究「Web 媒介型攻撃対策技術 の実用化に向けた研究開発」により得られた .

# 参考文献

- [1] Dionaea, Welcome to dionaea's documentation! https://github.com/DinoTools/dionaea.
- [2] Graftopf, mushorg/glastopf: Web Application Honeypot - GitHub

https://github.com/mushorg/glastopf.

[3] phpmyadmin\_honeypot, gfoss/phpmyadmin\_honeypot:

A simple and effective ... - GitHub

- https://github.com/gfoss/phpmyadmin\_honeypot.
- [4] Wordpot, gbrindisi/wordpot: A Wordpress Honeypot -GitHub

https://github.com/gbrindisi/wordpot. [5] Nicter Web 2.0

- https://www.nicter.jp.
- [6] 田辺瑠偉,上野航,吉岡克成 ,松本勉,"ハニーポットに よる Apache Struts の脆弱性に対する攻撃の観測", 情報 処理学会論文誌, Vol.60, No.3, 2019.
- [7] MartinIngesen/HonnyPotter: WordPress Honeypot GitHub
	- https://github.com/MartinIngesen/HonnyPotter.
- [8] bwpot ,graneed/bwpot: 高対話型ハニーポット GitHub https://github.com/graneed/bwpot.
- [9] Docker https://www.docker.com.
- [10] 森下瞬,上野航,田辺瑠偉,吉岡克成,松本勉, "シグネチャベースの検知に基づくオープンソースハニー ポットの実態調査",暗骨と情報セキュリティ シンポジウ ム,2018.
- [11] Wowhoneypot, morihisa/WOWHoneypot: 簡単に構築可 能で、シンプルな機能で ... - GitHub https://github.com/morihisa/WOWHoneypot.
- [12] Tongbo Luo, Zhaoyan Xu, Xing Jin, Yanhui Jia, Xin Ouyang, "IoTCandyJar: Towards an Intelligent-Interaction Hon-
- eypot for IoT Devices", Black Hat USA, 2017. [13] 牧田大佑, 島村隼平, 久保 正樹, 井上大介, "全ポート待受型の簡易ハニーポットによるサイバー攻撃
- 観測 ",暗号と情報セキュリティ シンポジウム,2019.
- [14] RFC 6056 Recommendations for Transport-Protocol ... - IETF Tools https://tools.ietf.org/html/rfc6056#section-3.
- [15] Fikker 自建 CDN 搭建 CDN 反向代理件 https://www.fikker.com.
- [16] Hanbang Digital Technology Co., Ltd. http://www.hbgk.net/en.
- [17] Apache Hadoop https://hadoop.apache.org.

 $\mathcal{D}$ 

- [18] Hadoop Apache Hadoop 3.1.0 https://hadoop.apache.org/docs/r3. 1.0/hadoop-yarn/hadoop-yarn-site/ ResourceManagerRest.html#Cluster\_New\_ Application\_API.
- [19] Shodan
- https://www.shodan.io. [20] Home — Censys
- https://censys.io.
- [21] VirusTotal https://www.virustotal.com. [22] Masscan
- https://github.com/robertdavidgraham/masscan.
- [23] Amazon Web Service
- https://aws.amazon.com/jp/. [24] Honeyscore https://honeyscore.shodan.io/.